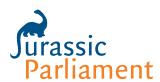

# Processing motions in Robert's Rules

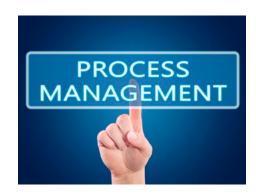

There are eight steps to processing ordinary motions in Robert's Rules. At the right time in the agenda, after the member has been recognized by the chair:

- 1. A member makes a motion.
- 2. Another member seconds the motion.
- 3. The chair states the motion.
- 4. Members discuss and/or amend the motion.
- 5. The chair restates the motion and calls for the vote.
- 6. The members vote on the motion.
- 7. The chair states the results of the vote, whether the motion passes or fails, and what happens as a result of the vote.
- 8. The chair states the next item of business.

## **KEY STEPS IN PROCESSING MOTIONS**

When the chair states the motion in step #3, that is the official text of the motion. If a member believes that the chair didn't state the motion as they proposed it, the member should speak up right away and say so.

Once step #3 has occurred, the motion belongs to the whole group. The person who made the motion has the same rights as anyone else in the group, no more and no less.

Be careful, if someone proposes a "friendly amendment," not to turn to the maker and seconder and ask if they will accept it. See our article <u>Friendly amendment in Robert's Rules</u> for more information on how to handle this.

Again, when the chair restates the motion in step #5, that is the actual text that is being voted on.

# Call for the negative vote in processing motions

In calling for the vote, it is important that the chair call for the negative vote. This principle goes back to 1604. Don't say, "All those in favor say 'aye.' Well, it's unanimous!"

Instead, call the vote like this:

**Chair:** All those in favor say "aye."

Members in favor: Aye.

**Chair:** All those opposed say "no."

**Members opposed:** No.

**Chair:** The ayes have it and the motion passes, OR the noes have it and the motion fails.

# Announcing the result in processing motions

In announcing the result, note that there are three parts to the announcement:

- State whether "ayes" or "noes" have prevailed.
- State whether the motion passes or fails.
- State what will happen as a result of the vote.

It's important to include all these three steps so everyone is clear on what has been approved, and what will happen next.

# **Changing your vote while processing motions**

A member may change their vote up until the moment when the chair announces the result. A member may also change their vote immediately after the announcement if the group agrees unanimously to allow this. Once the chair has gone on to the next item of business, the vote may not be changed.

Of course, a member may later propose other motions that could change the course of action, such as to Amend Something Previously Adopted, to Rescind, or to Reconsider.

# Which motions are processed this way?

The eight steps are used for processing these motions:

- Main Motion (rank of 1)
- Primary Amendment (rank of 3)
- Refer to Committee (rank of 4)
- Postpone to a Certain Time (rank of 5)

Other motions vary in different ways: some cannot be amended, some cannot be debated, and so on. Download our Motions Chart for a listing of the motions and their ranks and chief characteristics.

In this example the group processes a Main Motion with no amendments:

**Member A:** I move that we hold a cruise on Dino Bay.

**Member B:** I second the motion!

**Chair:** It has been moved and seconded that we hold a cruise on Dino Bay. We will now debate the motion. [debate]

**Chair:** Are you ready to vote?

The motion is that we hold a cruise on Dino Bay. All those in favor say "aye." All those opposed say "no." The "ayes" have it, the motion passes, and we will hold a cruise on Dino Bay. The Social Committee will make the plans for this event. Our next item of business is...

Read our article <u>Precedence of motions in Robert's Rules</u> to learn about the overall structure of motions in Robert's Rules.

Read our article <u>Amendment in Robert's Rules</u> to learn more about the challenging motion "To Amend."

### **Processing motions in Robert's Rules**

© Jurassic Parliament 2019. All rights reserved.

## **TERMS OF USE**

This article is provided for personal use. The user may not modify, publish, license, create derivative works from, transfer or sell any information or services contained in this publication or obtained from our website, or use the content of our website for public or commercial purposes, including any text, images, audio or video, without the written permission of Jurassic Parliament. Jurassic Parliament reserves the right to update our website at any time without notice to you. If you would like to use or quote this material for any purpose other than expressly as authorized herein, contact the Jurassic Parliament office.

### DISCLAIMER

This material is provided for general educational purposes. Jurassic Parliament makes no representation about the suitability of the information contained in the documents and related graphics published as part of these services for any purpose. All such documents and related graphics are provided "as is" without warranty of any kind. Jurassic Parliament hereby disclaims all warranties and conditions with regard to this information, including all warranties and conditions of merchantability, whether express, implied or statutory, fitness for a particular purpose, title and non-infringement. Nothing written here constitutes legal or business advice. Readers with specific questions are advised to seek an appropriate credentialed authority to address their issues.